## ClickPOS | Datalogic QD 2430 – Slow the read time (Troubleshooting)

Issue where 2d codes are not committing correctly within Internet Explorer

This is usually specific to Internet Explorer due to all the overheads such as Phishing filter, ActiveX monitoring, etc...

Start with 10ms, if it works consistently then try 5ms and so forth.

The object is the slow the scanner down just enough to allow internet explorer to keep up.

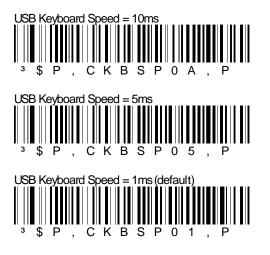

< Try this first

< If 10ms works flawlessly, then try 5ms

< This is the default value.